## **Ausdrucken des Mitgliederausweises bei Amicus**

- 1. Gehe auf die HP von Amicus: www.amicus.ch
- 2. Dort brauchst du deine Personen-ID und dein Passwort. Ca im Dezember 2019 hast du von Amicus ein Email erhalten mit deiner Personen-ID. Falls du dieses nicht bekommen hast, oder deine Personen-ID oder dein Passwort nicht mehr weißt, kannst du dich an folgende Adresse wenden:

mitgliederdatenbank@skg.ch oder 031'306'62'62

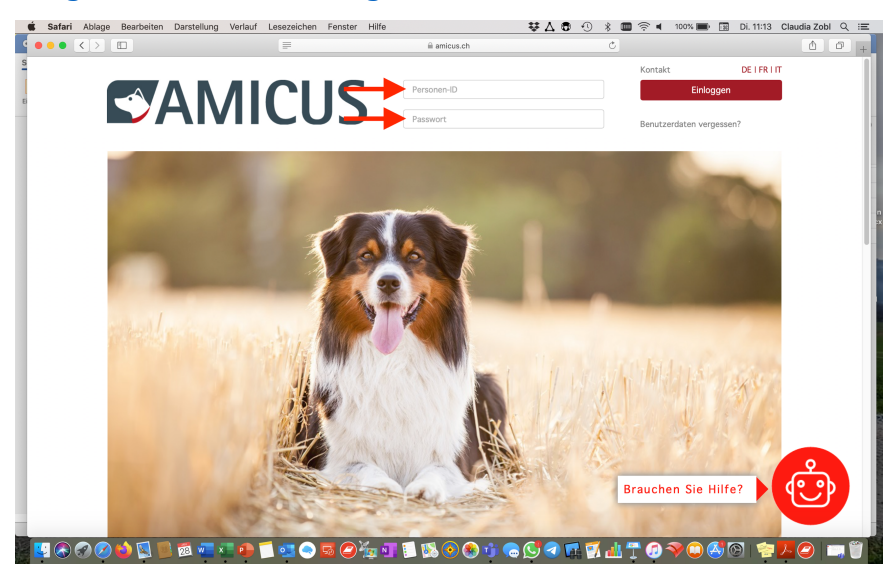

3. Wenn du eingeloggt bist, klicke auf «SKG», dann auf «meine Daten.

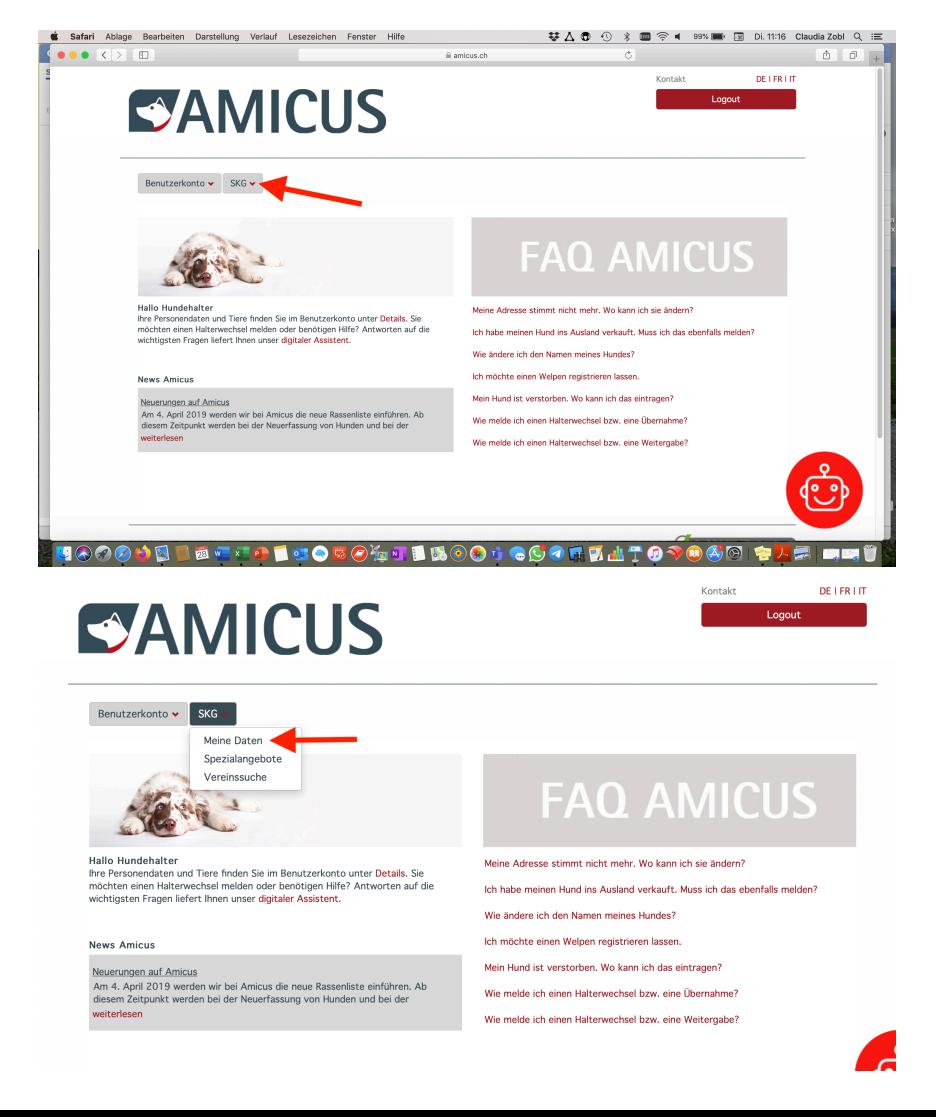

4. Nun scrolle runter bis zu «Mitgliederdaten», und klicke dort auf «Mitgliederausweis».

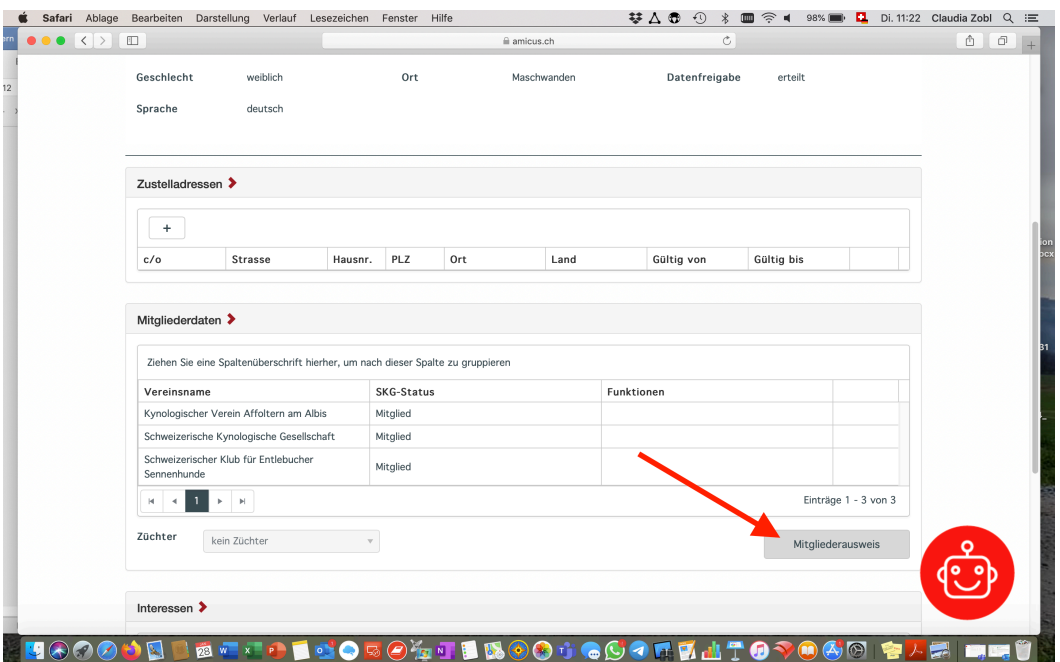

5. Dann öffnet sich dein Ausweis mit dem Brief. Den kannst du ausdrucken und den Ausweis ausschneiden.

> Sehr geehrte Frau Claudia Zobl Vir freuen uns, Ihnen den SKG Mitgliederausweis 2020 auszustellen.

Sie sind Mitglied in folgenden Vereinen 203<br>535

Kynologischer Verein Affoltern am Albis

Schweizerischer Klub für Entlebucher Sennenhunde

Als Mitglied der SKG profitieren Sie von Vergünstigungen auf Ausbildungen, Sie erhalten Sonderkonditionen<br>bei unseren Vertragspartnern und Ihnen steht die Teilnahme an allen SKG Prüfungen offen.

Freundliche Grüsse Ihr SKG-Team

Mitgliederausweis 2020 **SKGESCS** Zobl Claudia Wolserstrasse 3 8933 Maschwanden **SKG** Verein/e Sagmattstrasse 2 203, 535 CH-4710 Balsthal